coinbase advanced trading safemoon cryptocurrency coinbase investor relations canadian based cryptocu

Advanced Trading Tools!!! I cannot express the inner stoked-ness I am feeling about this. It  $\&\#39$ ; joy! Props to you r/CoinBase it takes a lot of script and testing to get this right. Let's jam on it! Oh, and could all of the people who seem to perpetually encounter issues please understand that initially there WILL be bugs and ISSUES.

https://smartbillions.com/wp-content/uploads/2020/12/How-to-Buy-Bitcoin-with-Credit-Card-in-Australia.jpg| ||How to Buy Bitcoin with Credit Card in Australia - Smart ...|||1880 x 1252

Advanced trading dashboard overview Coinbase Help

https://i.vimeocdn.com/video/1288232834-9de0922d70b95ef22a5686abc2be537d46d35ca7ed7357c93?mw=1 920&mh=1080&q=70|||Coinbase Phone Number +l-8+0547+278+48 \$N0V\$ (134 ...|||1920 x 1080 https://blockonomi.com/wp-content/uploads/2017/10/buy-bitcoin-card.jpg|||How to Buy Bitcoin Instantly using a Credit or Debit Card|||1400 x 933

https://thecryptocurrencyforums.com/wp-content/uploads/2018/05/drop-down-menu-top-left-of-the-coinbasepro-tradin.jpeg|||Coinbase Pro Trading Interface The Cryptocurrency Forums|||1232 x 1182

https://i1.wp.com/crypto-ml.com/wp-content/uploads/2019/02/Coinbase-Pro-Screenshot.png?fit=1280%2C89 1&ssl=1|||Coinbase Pro To Coinbase | Adinasinc|||1280 x 891

10 Best Crypto Exchanges In Canada For 2022 hedgewithcrypto

The SafeMoon Exchange The SafeMoon exchange is a revolutionary new idea that will bring tokenomics to all of crypto on its platform. We call this Cryptonomics. Coming Soon SafeMoon Protocol The SafeMoon Protocol is a community driven, fair launched DeFi Token. Three simple functions occur during each trade: Reflection, LP Acquisition, & amp; Burn.

https://www.best-metatrader-indicators.com/wp-content/uploads/2021/07/mt4-currency-screener-indicator.png |||Currency Screener Indicator » Top Free MT4 Indicators {mq4 ...|||1200 x 900

https://tradingbrokers.com/wp-content/uploads/2020/06/Coinbase-Review-Coinbase-Prime-Platform.png|||Coi nbase Review 2020: Pros, Cons & Ratings ...|||1680 x 900

https://www.topsharebrokers.com/images/logo/16x9/edelweiss-broking/edelweiss-broking-span-margin-calcul ator.jpg|||Currency Option Margin Calculator | Forex System Free|||1920 x 1080

Coinbase Pro Digital Asset Exchange

https://miro.medium.com/max/3200/0\*v6VYjIXmE1qtYhsN|||Coinbase Institutional is proud to announce the unveiling ...|||1600 x 859

The Zerodha Pi Installation file can be downloaded from the below Link. The Zerodha Pi Software is downloaded as a ZIP file. You need to First unzip the downloaded file. Right click on the zip file and use the decompress / unzip option. After you unzip the file, install it and follow the above video tutorial.

https://www.coinsclone.com/blog/wp-content/uploads/2020/08/Reasons-to-Choose-Coinbase-Clone-Script.pn g|||Top 8 Reasons to Choose Coinbase Clone Script | Coinsclone|||2240 x 1260

http://olporaustin.weebly.com/uploads/1/3/3/2/133229294/664427085 orig.png||Time Indicator Mt4 olporaustin|||1278 x 781

Buy, Sell & amp; Store Bitcoin - Buy Bitcoin & amp; Crypto Instantly

Zerodha Pi Download

Best forex indicator - Download for free

How to Buy Bitcoin with Credit Card [2021 UPDATED]

Coinbase Global, Inc. Second Quarter 2021 Earnings Call August 10, 2021 Anil Gupta, Vice President, Investor Relations Good afternoon, and welcome to the Coinbase Second Quarter 2021 Earnings Call. Joining me on today's call are Brian Armstrong, Co-Founder and CEO, and Alesia Haas, CFO. I hope you have all had the opportunity to

https://www.cryptofish.com/blog/wp-content/uploads/2019/05/How-to-use-credit-card-on-Luno-and-buy-bitco in.jpg|||How To Buy Bitcoin With Credit Card On Luno in 2019 ...|||1440 x 811

https://cimg.co/w/rw-gallery/0/5a7/4b67605901.png|||Coinbase Pro Exchange Review (2020) and Beginner's

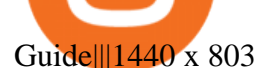

https://forex-station.com/download/file.php?id=3380977&mode=view|||Supertrend indicators for MT4 -Page 13|||1665 x 914

https://blog.coincodecap.com/wp-content/uploads/2021/05/image-11.png|||Coinbase Review 2021 | Is it the Best Crypto Exchange in ...|||1600 x 774

Pi is not an in-house Zerodha platform and since the software updates on Pi are dependent on a third-party vendor, the development can be slow and not optimal. All our clients use the Zerodha Kite application which is a web-based platform but can also be turned into a browser-based desktop app .

SafeMoon: Landing Made Safe on the Moon. Competing and bracing in the tough markets, SafeMoon is a cryptocurrency that refuses to bow down to central government pressures or be chained in defective and regulatory monetary shackles.

Coinberry: Runner-up Canadian exchange. Coinberry is a Canadian crypto exchange founded in . How To Buy Bitcoin With A Credit Card: 6 Safe Ways .

https://cryptoglobe.s3.eu-west-2.amazonaws.com/2020/05/coinfield\_screenshot-1536x872.png|||XRP-Based Canadian Crypto Exchange CoinField Goes Live ...|||1536 x 872

https://media.cointral.com/wp-content/uploads/2019/11/08013819/binance-para-cekme-scaled.jpg|||How Buy Bitcoin On Binance : How To Buy Bitcoin On Binance ...|||2560 x 1542

Safemoon+cryptocurrency - Image Results

http://www.adigitalblogger.com/wp-content/uploads/2016/12/Motilal-Oswal.jpg|||Blgi Stock Trading Motilal Oswal Trading Account Brokerage ...|||1366 x 768

https://i.pinimg.com/originals/02/9c/1f/029c1f064b9c6114de8e6ff347126c3d.jpg|||@the.future.entrepreneur #citations #motivation # ...|||1080 x 1080

http://prostitutemovies.com/wp-content/uploads/2016/07/1.jpg|||[Tutorial] How to buy BitCoin with PayPal or Credit Card ...|||1208 x 1018

https://thumbs.dreamstime.com/z/coinmama-cryptocurrency-exchange-site-montreal-canada-april-digital-asset s-logo-home-page-laptop-screen-under-magnifying-146053331.jpg|||Best Exchange To Buy Cryptocurrency In Canada ...|||1600 x 1164

https://www.trusted-broker-reviews.com/wp-content/uploads/2021/01/Coinbase-Pro-trading-platform.png|||Co inbase review (Exchange) ++ Scam or not? | Trusted test 2021|||1910 x 964

The Kolier\_SuperTrend\_Indi Indicator For MT4 is a modified version of the SuperTrend indicator that consumes less resource than the original MT4 indic. The Kuskus Starlight Indicator For MT4 is an indicator that is built on the Meta Trader 4 charting platform. The indicator is built for traders who us. How to Buy Bitcoin with a Credit Card

https://d3f5j9upkzs19s.cloudfront.net/azcoinnews/wp-content/uploads/2021/07/clover-finance.png|||Coinbase

Lists Clover Finance (CLV) on July 15 - AZCoin News|||1667 x 938

Coinbase vs. TokyoTechie vs. UberPay Comparison

https://d.newsweek.com/en/full/1779080/cryptocurrency-chart.jpg|||SafeMoon Crypto Raises \$700,000 for New Exchange With ...|||2500 x 1667

Your credit or debit card is the simplest and fastest way to buy Bitcoin right now. All it takes is three simple steps: Decide how much Bitcoin you want to buy and click Buy Bitcoin Enter your wallet address Receive your Bitcoin! It' easy, fast, and secure.

https://news4c.com/wp-content/uploads/2018/04/Coinbase.png|||Coinbase Inc. Plans To Invest In Crypto Startups And ...|||1542 x 878

Home SafeMoon

https://www.cryptofish.com/blog/wp-content/uploads/2019/02/how-to-buy-bitcoin-with-credit-card-2019-1.jp g|||How to Buy Bitcoin with Credit Card in 2019 - CryptoFish|||1440 x 810

https://forex-station.com/download/file.php?id=3342878&mode=view|||MT4 Indicator requests and ideas - Page 583|||1497 x 872

https://i.ebayimg.com/images/g/9~YAAOSwtZVgmSpS/s-11600.jpg||Ledger Nano X & Nano S Bundle Cryptocurrency Hardware ...|||1200 x 1600

http://dce5jani6jm7e.cloudfront.net/images/page/mt4/en/MT4-for-Windows-indicators-off-the-chart.png|||Met aTrader 4 for Windows - Admiral Markets|||1600 x 866

Bringing advanced trading tools to Coinbase by Coinbase.

SafeMoon Cryptocurrency Price Prediction for 2022 2023 2025 2030

Zerodha Broking Ltd.: Member of NSE & amp; BSE SEBI Registration no.: INZ000031633 CDSL: Depository services through Zerodha Broking Ltd. SEBI Registration no.: IN .

How Start Trading Cryptocurrency on Coinbase Step 1. Sign up for an account on Coinbase.com , enter a username, password and valid email address. A digital currency wallet will be generated for you where you will be able to store your cryptocurrencies. Step 2. Next you have to verify your email address.

https://i.pinimg.com/originals/15/55/3f/15553f6e82bc8f13446e4d3d749e9072.jpg|||@the.future.entrepreneur #citations #motivation # ...|||1080 x 1233

Risks of Buying SafeMoon. While a SafeMoon buy offers plenty of potentials, you should be aware of the fact that there are risks associated with crypto investing. For example, there is always a risk caused by the high volatility of cryptocurrencies, which can make the coins prices go up and down unexpectedly.

SafeMoon price today, SAFEMOON to USD live, marketcap and .

https://exchanges.net/wp-content/uploads/media/frontpage/coinbase-pro-trading.png||The Top 7 Cryptocurrency Exchanges for Trading in 2019|||1918 x 1066

Coinbase Pro Digital Asset Exchange

https://forex-station.com/download/file.php?id=3361167&mode=view|||MT4 Indicator requests and ideas - Page 855|||1276 x 878

How to Buy Bitcoin with Credit Card step-by-step guide

Will Safemoon Emerge as the Best Crypto Investment of 2022?

https://tradinggator.com/wp-content/uploads/2020/06/StormGain-homepage-buying-Bitcoin-with-Credit-and-Debit-Card.png|||Can I Buy Bitcoin With Credit Card On Paxful - Paxful ...|||1706 x 868

https://www.perfecttrendsystem.com/blog/images/articlesApp2/11698/FX\_Fish\_Indicator\_For\_MT4\_1\_1.png| ||FX Fish Indicator For MT4 (WITH INDICATOR DOWNLOAD)|||1913 x 897

https://forex-station.com/download/file.php?id=3364703&mode=view|||MT4 Indicator requests and ideas - Page 926|||1920 x 1080

US-based crypto exchange. Trade Bitcoin (BTC), Ethereum (ETH), and more for USD, EUR, and GBP. Support for FIX API and REST API. Easily deposit funds via Coinbase, bank transfer, wire transfer, or cryptocurrency wallet.

Zerodha Pi Scanner Download protected by Community Feb 15 '17 at 10:43 Zerodha Pi Download For Windows 10. Thank you for your interest in this question. Because it has attracted low-quality or spam answers that had to be removed, posting an answer now requires 10 reputation on this site (the association bonus does not count).

A List of the Best MT4 Indicators to Download in 2021 FP .

https://www.forexstrategieswork.com/wp-content/uploads/2018/08/Supply-Demand-MT4-Indicator.png|||Supp ly Demand Indicator MT4 Indicator FE JVZOO ...|||1972 x 908

https://forex-station.com/download/file.php?id=3358338&mode=view|||MT4 Indicator requests and ideas - Page 814|||1166 x 1326

17 Best Crypto Exchanges in Canada Jan 2022 Savvy New Canadians

Coinbase doesn't own much Bitcoin directly, and Silvergate is merely a bank that operates a crypto exchange from which institutional investors can send U.S. dollars to clients 24/7 (a key function .

When it comes to the MetaTrader Platform, Forex Station is the best forex forum for sourcing Non Repainting

MT4/MT5 Indicators, Trading Systems & amp; EA' s. MT4 Indicators Threads List Logout https://forex-station.com/download/file.php?id=3369120&mode=view|||MACD indicators for MT4 -Page 50|||1920 x 1047

Coinbase, the cryptocurrency exchange that 's expected to begin trading on Wednesday, received a buy rating and \$600 price target at MoffettNathanson. The San Francisco company, the largest U.S .

https://cms.qz.com/wp-content/uploads/2019/08/Visa-Mastercard-Credit-Cards.jpg?quality=75&strip=all &w=1600&h=900&crop=1|||Buy Crypto With Credit Card - How To Buy Bitcoin Other ...|||1600 x 900

This extension will make your zerodha kite 3.0 trading app full-width for large screen desktop and laptops, also adding some twicks will help you stay more focused on trading. Happy trading! Read more

https://thetradable.com/image/1300/0/IXGTyUfpPRpVhvZmyWHBh1dW4txXhxt4dbXqglBs.jpeg|||The 5 Best Places to Buy Crypto Currencies|||1300 x 813

https://1.bp.blogspot.com/-pthHRyoglAY/XxIcO2OvjEI/AAAAAAAAABc/O9dkjPwPdSoOeH4t2W5BH1Ck qn7l\_UBagCLcBGAsYHQ/s1920/bitcoin%2B2.jpg|||How To Buy Bitcoins With Credit Card Or Debit Card: How To ...|||1920 x 1280

Best Cryptocurrency Exchanges in Canada [UPDATED 2022 .

How to uninstall or remove best mt4 indicators MetaTrader 4.mq4 indicator from your (MT4) Metatrader charts? Choose the chart before you apply this indicator in your Metatrader 4 client; Click chart right Button in Metatrader4; Select indicator list; Now select this indicator and delete; Download Best mt4 indicators free 2022

https://onlyvoper.weebly.com/uploads/1/2/5/5/125538976/619461632.jpg|||Zrodha Pi Software. Will It Be Available For Mac - onlyvoper|||1912 x 866

https://coinerblog.com/wp-content/uploads/2018/06/Beginners-guide-to-Coinbase-Pro-Coinbases-advanced-E xchange-to-trade-BTC-ETH-and-LTC.jpeg|||Beginners guide to Coinbase Pro, Coinbase's advanced ...|||2000 x 1263

https://primebroker.coinbase.com/content/dam/prime/product-images/homepage\_institutional\_investors\_full.p ng|||Coinbase Prime|||2880 x 1460

Bitbuy is an all-Canadian easy-to-use exchange, offering people of all skill levels the chance to buy, sell and trade popular cryptocurrencies including Bitcoin, Ethereum, Ripple and Litecoin. Offers buy, sell and trading options for seven popular coins, provides a wallet for customers, has customer service

https://forex-station.com/download/file.php?id=3318742&mode=view|||MT4 Indicators with alerts/signals - Page 105|||1897 x 920

Buy Bitcoin with Credit Card or Debit Card Instantly Paybis

Coinbase Help Center Trading and funding Advanced trade fees Advanced trade fees Advanced trading is currently available to a limited audience and only accessible on web. Were working hard to make this feature available to more customers soon. Coinbase uses a maker-taker fee model for determining advanced trading fees.

https://forex-station.com/download/file.php?id=3376846&mode=view|||MT4 Indicator requests and ideas - Page 1125|||1677 x 801

Coinbase Global, Inc. Second Quarter 2021 Earnings Call .

No, Zerodha has stopped supporting Zerodha Trader or the NEST platform since March 2020. Zerodha now has Kite, an ultra-fast flagship trading platform with streaming market data, advanced charts, an elegant UI, and more. You can enjoy the Kite experience seamlessly on your Android and iOS devices or as a web-based platform.

https://forex-station.com/download/file.php?id=3341122&mode=view|||Dashboard Type Indicators for MT4 - Page 8|||1916 x 923

https://www.besttechie.com/content/images/wordpress/2020/04/ndax2.jpg||Best Exchange To Buy

Cryptocurrency In Canada - Bitcoin To ...|||2500 x 2083

Videos for Safemoon+cryptocurrency

SafeMoon is one of the newer cryptocurrencies to hit the market in 2021. This crypto project is a community-driven approach to decentralized financial systems. After the initial launch in the first quarter of 2021, there are now more than 2.5 million holders of the currency and 585.536 trillion coins in circulation, according to CoinMarketCap.

https://cdn.shopify.com/s/files/1/0105/3940/1275/files/screenshot-1.png?v=1570865631|||Forex MT4 Indicators Download.rar - Free Download ...|||1913 x 947

https://www.topsharebrokers.com/images/broker-details/zerodha-coin-mutual-funds-investment-orderbook.pn g|||Zerodha Kite,Zerdha PI-Best Online Trading Platform|Review ...|||1060 x 787

https://fintelegram.com/wp-content/uploads/2021/06/Quotex-Payment-Options-1052x800.png|||Investor Attention - CNMV warns against illegally ...|||1052 x 800

https://getgadgets.in/wp-content/uploads/2020/11/Pi1-2-1.jpg|||Zerodha Pi Software Download link For Windows [ Free ...|||1912 x 866

MT4 Indicators Threads List - Forex Station

https://www.forexstrategieswork.com/wp-content/uploads/2020/04/Screenshot-2020-04-20-at-8.39.14-PM.pn g|||Free MT4 Indicator Download|||2214 x 1080

http://img.selzstatic.com/items/208386/vxnlbv3glax/original.jpg?w=1600&fit=min&auto=compress %2cformat&q=70|||AGATA TRADING MT4 INDICATOR SYSTEM - WINNING FOREX SYSTEMS|||1595 x 1095

Browse MT4 Indicators List - Perfect Trend System

https://forex-station.com/download/file.php?id=3380921&mode=view||Dashboard Type Indicators for MT4 - Page 15|||1407 x 780

SafeMoon Price Prediction for 2022 to 2026

https://mangoshirt.com/content/uploads/images/March2021/Safemoon-Cryptocurrency-Blockchain-T-Shirt-6 animation.gif|||Safemoon Cryptocurrency Blockchain TShirt|||1140 x 1139

https://global-uploads.webflow.com/5eb8d9dad9cce2105870ab49/60cbeed85b301b4d9a37d970\_Coinbase Fees Review.jpg|||Why are Coinbase Fees so Expensive? (2021)|||2982 x 1946

Buy Bitcoin With Credit Card - Instant and Easy - Coinify

https://wunderbit.co/media/11/download/cover article buy low sell high.jpg?v=1||How to Buy Bitcoin with Credit Card in 2020?|||2265 x 1267

Buy, Sell & amp; Store Bitcoin - Buy Bitcoin & amp; Crypto Instantly

https://safemoonfinance.net/wp-content/uploads/2021/05/Icons\_Transparent-2048x2048.png|||Safemoon Finance|||2048 x 2048

Coinbase Exchange Trade Volume, Trade Pairs, and Info CoinGecko

on coinbase pro the fees decrease if your trade volume over the last 30 days reaches certain thresholds so it starts at 0.5% but can be lower depending on how much you trade, is this the case with advanced trading? Edit: Just saw that advanced trading also has this property and the fees for each bracket are actually lower than in coinbase pro, definitely worth it.

A Beginner's Guide to Coinbase: How To Buy Cryptocurrency Money

https://cryp2shops.com/wp-content/uploads/2018/01/credit-card-payment.jpg|||How to buy Bitcoin, Ethereum or LiteCoin with credit card ...|||1920 x 1280

https://ndax.io/assets/images/header-bg.jpg|||NDAX - National Digital Asset Exchange|||1440 x 800

Advanced trading on Coinbase VS Coinbase Pro : CoinBase

Click on Buy Bitcoin with Credit Card Enter the amount you wish to spend, and you will be redirected to enter your credit card information Follow the prompts and click on Buy Now Peer-to-Peer Crypto Trading Sites You can also buy bitcoin using a credit card on peer-to-peer Bitcoin marketplaces such as LocalBitcoin,

Paxful, and Remitano.

https://changelly.com/blog/wp-content/uploads/2020/11/Best-Exchanges-to-Buy-Bitcoin-and-Crypto-with-Ba nk-Card.png|||Buy Bitcoin, Ethereum, Ripple with Credit Card Best ...|||1200 x 800

https://cimg.co/w/rw-gallery/0/5a7/4b676dc577.png|||Coinbase Pro Exchange Review (2020) and Beginner's Guide|||1440 x 803

http://www.cbj.ca/wp-content/uploads/2018/09/digital-currency.jpg||Japan Digital Currency Exchange Hacked, The Canadian ...|||3900 x 2700

https://image.slidesharecdn.com/final-howtobuybitcoinusingincreditcard-150130071042-conversion-gate02/95 /final-how-to-buy-bitcoin-using-in-credit-card-2-1024.jpg?cb=1422602663|||Final how to buy bitcoin using in credit card|||1024 x 768

Coinbase is a secure online platform for buying, selling, transferring, and storing digital currency.

https://indeedwords.com/wp-content/uploads/2021/07/What-is-SafeMoon.png|||What is SafeMoon? The New Crypto Hype - Indeed Words|||1280 x 911

Where can I download Pi? - Zerodha

https://img.selzstatic.com/items/208386/45pjklncxnm/original.jpg?w=2048&fit=min&auto=compres s%2cformat&q=70|||Indicator Russian Mt4 - Russian Indicators Mt4 / Most of ...|||1600 x 1126 Coinbase

https://i.ebayimg.com/images/g/OfcAAOSwaZZgwQDd/s-11600.jpg||FEG Token - 500,000,000 GUARANTEED - MINING CONTRACT ...|||1442 x 1600

#### Kite @ Zerodha on the App Store

https://primebroker.coinbase.com/etc.clientlibs/prime/clientlibs/clientlib-base/resources/favicons/card-prime.p ng|||Crypto Businesses | Coinbase Prime|||1680 x 900

SafeMoon displays the burning and pronounces the circumstances and the variety of tokens to be burnt. Burning is geared toward holders whore able to put money into the undertaking in the long run. SafeMoon Cryptocurrency Lengthy Time period Value Prediction The builders plans are spectacular.

Looks like some sort of advanced trading tools are coming to Coinbase. I' munsure how this might be different from Coinbase Pro? Maybe it ' s just adding candlesticks, limit orders, basic tools, etc for casual traders on coinbase.com. Or could also be a change in strategy between pro/non pro Coinbase. Screengrab from my coinbase account just now.

Buy, Sell & amp; Store Bitcoin - Buy Bitcoin & amp; Crypto Instantly

Zerodha Pi Software Download

Advanced trading on Coinbase integrates powerful tools into an easy-to-use, trusted platform. See how crypto markets are moving and understand historical trends with a real-time order book, depth charts to visualize it all, and advanced charts and indicators powered by TradingView.

https://bitcoinshirtz.com/wp-content/uploads/2016/12/Bitcoin-debit-cards-bitcoinshirtz.jpg|||BITCOIN BUY VISA CARD OBILUN38 blog|||1200 x 800

#### Search In MT4 Indicators List - Perfect Trend System

https://www.haasonline.com/wp-content/uploads/2018/07/coinbase-pro-trade-bots-cryptocurrency-exchange.p ng|||Coinbase Trade Bots - Develop advanced trade bots now ...|||2174 x 1358

https://blog.cex.io/wp-content/uploads/2016/11/deposit-infograph-horizontal-ENG.png|||How to Buy Bitcoins with Credit Card or Debit Card at CEX ...|||3486 x 1301

SafeMoon Crypto: Is it a Good Investment? GOBankingRates

https://9to5google.com/wp-content/uploads/sites/4/2018/01/bitcoin\_cash\_app\_2.jpg?quality=82&strip=al l|||How to buy Bitcoin on your Android phone w/ Coinbase, Cash ...|||2500 x 1250

The cryptocurrency is intended for long-term investors and those who hold the coin and do not sell it, receiving a reward for this. For this reason, SafeMoon can be a significant cryptocurrency to buy, especially if you are looking for a long-term investment that may prove profitable in the future. Can SafeMoon hit a penny?

Coinbase Releases Third Quarter 2021 Shareholder Letter

Coinbase offers simple and advanced trading platforms on Coinbase.com. Advanced trading is intended for a more experienced trader and enables traders to interact directly with the order book. Fees vary based on the trading platform. Content in our trading and educational materials are for informational purposes and is not investment advice.

Advanced trade fees Coinbase Help

https://forex-station.com/download/file.php?id=3287589&mode=view|||MT4 Indicator requests and ideas - Page 42|||1258 x 915

How to download Zerodha Pi trading software? DOWNLOAD LINK .

Advanced trading offers the same robust tools as Coinbase Pro, like interactive charts, advanced order types, and order books so you can make the best trading decisions. With Advanced Trade, you have access to: Charts powered by TradingView Market and limit orders Low fees Real-time order books Live trade history

https://miro.medium.com/max/5168/1\*S09BpEYXcFBaxuKng2yVeA.png|||Beginners guide to Coinbase Pro, Coinbases advanced ...|||2584 x 1486

http://www.wealthmanagement.com/sites/wealthmanagement.com/files/human-robot-handshake.jpg|||Understa nding the Hybrid Advisor Model | Wealth Management|||1540 x 800

https://dailyhodl.com/wp-content/uploads/2019/04/Etrade-GBTC.png||Day Trading Crypto Coinbase Ameritrade Id How Many Numbers ...|||2413 x 1330

The letter, including the Companys financial results, can be found on its Investor Relations website at investor.coinbase.com. The Company will hold a question and answer session to discuss its.

https://i.insider.com/60831ebe1041d50019f2e013?format=jpeg|||Dogecoin's slide after the failed 'Doge Day' has crypto ...|||3556 x 2667

https://cimg.co/w/articles-attachments/0/5f3/c034f78b1f.jpg|||Buying Bitcoin with Credit Card|||1080 x 1080 11 Popular Ways to Buy Bitcoin with a Credit Card Instantly .

Buying Bitcoins with a Credit Card Summary The easiest way to buy Bitcoins with a credit card would probably be CEX.io. Here are the steps: Visit CEX.io and create an account Choose the amount you want to buy. Complete your KYC Enter your Bitcoin address. Enter your credit card details. The coins will be sent to your wallet. slide 5 to 8 of 4

https://coiniq.com/wp-content/uploads/2018/04/Abra-1.png|||20+ Cryptocurrency Exchanges That Work in Canada ...|||1287 x 777

FBS140 - -

Coinbase: What it is and how to use it - CNBC

Coinbase Pro tutorial - how to trade cryptocurrency on Coinbase Pro, how enter limit orders, market order, stop loss order, how to deposit to Coinbase Pro an.

https://forex-station.com/download/file.php?id=3331587&mode=view|||MT4 Indicator requests and ideas - Page 369|||1348 x 1396

Best Crypto Exchanges in Canada 2022 - Comparison & amp; Reviews

https://techdailypost.co.za/wp-content/uploads/2020/12/Screen-Shot-2020-12-16-at-06.11.45.png|||How To Buy Credit Card Online With Bitcoin - BTC Wonder ...|||1440 x 811

https://images.cointelegraph.com/images/1434\_aHR0cHM6Ly9zMy5jb2ludGVsZWdyYXBoLmNvbS9zdG9y YWdlL3VwbG9hZHMvdmlldy81Y2IxZmM0MzlkMjc3YjAwNmI3NDA5NjFhOGI4YjI5ZC5wbmc=.jpg|||Bi tcoin Vancouver Exchange / Vancouver House For Sale In ...|||1434 x 956

https://mma.prnewswire.com/media/691275/coinbase Logo.jpg?p=facebook|||Coinbase Announces Institutional Suite of Products and ...|||2600 x 1361

http://howtomakemoneywithbitcoin.net/wp-content/uploads/2017/03/buy-bitcoin-instantly-with-credit-card.jp g|||Buy Bitcoin Instantly With Credit Card. No Verification|||1920 x 1080

Best Crypto Exchanges in Canada in 2021 Finder Canada

THE BEST OF MT4 INDICATORS Forex Indicators Guide

http://www.wealthmanagement.com/sites/wealthmanagement.com/files/uploads/2014/09/147803402.jpg|||Con

vening the Family | Wealth Management||4781 x 3892

QUICK GUIDE: How to buy Bitcoin with Credit Card Go to the CEX.io website Register using your email and confirm your account with your phone number. Input your proof of identity, country of residence, select your form of identification and upload photos of your documents. Take a selfie of yourself holding the document and upload the photos.

https://www.211bitcoin.com/wp-content/uploads/2021/07/Bitcoin.jpg|||How to Buy Bitcoin with Credit Card without Verification ....|||1280 x 853

https://www.cryptofish.com/blog/wp-content/uploads/2019/03/how-to-buy-bitcoin-cash-with-a-debit-card-in-2 019.jpg|||How To Buy Bitcoin Without Debit Card / How to buy Bitcoin ...|||1441 x 811

https://bitcap.pro/wp-content/uploads/2021/05/MetaMaskReview-04.png|||Coinbase Pro | The Advanced Trading Platform of Coinbase ...|||2501 x 1309

Where can I download Zerodha Trader or NEST from?

https://forex-station.com/download/file.php?id=3366477&mode=view|||Fix: Indicator is not showing on MT4 chart - Page 16|||1276 x 878

https://3.bp.blogspot.com/-b-IWp-z0WM0/V6QWIyZMH1I/AAAAAAAAEHM/uEGEhtSERUQBf1aLhwRY ZPKtix0FPdH\_ACLcB/s1600/faizumi-fx-trading-system-mt4-indicators-template11.jpg|||1000 Most Wanted MT4 Indicators Collection - What is Forex ...|||1431 x 848

Buy Bitcoin with Credit Card or Debit Card Bitcoin.com

http://thecryptocurrencyforums.com/wp-content/uploads/2018/05/Coinbase-Pro-US-dollar-deposit.png|||Buyin g crypto with Coinbase Pro The Cryptocurrency Forums|||1510 x 934

Before you begin trading, youll need to attach a payment method to your Coinbase account. In the U.S., you can use a bank account, debit card, wire transfer or PayPal account (you cant currently sell digital currency using a PayPal account, but you can make withdrawals). Once you have your digital wallet set up, youre ready to trade.

https://bestforexmt4indicators.b-cdn.net/wp-content/uploads/2020/07/indicators-on-the-mt4-trading-platform.j pg|||How To Install Indicators on Mt4 Platform! | Forex Mt4 ...|||1518 x 891

Newton Crypto Exchange ranks as one of the best crypto exchanges in Canada with 55+ coins including hard-to-find ones like AXS, OMG, ZEC, FTM, SHIB, GRT, SAND, CHZ, and UMA. Newton is available via the web and you can also download its mobile apps. Funding: Interac e-Transfer, bank wire, and crypto deposits.

Shakepay is a Montreal-based crypto exchange. Its co-founders, CEO Jean Amiouny (See 10 Canadians to watch in the crypto space ) and CTO Roy Breidi, attended McGill University together. Shakepays first iteration was as a bitcoin prepaid card and payment service.

A Zerodha Pi download for PC is very simple. If you want to perform Zerodha Pi download for windows, just follow the steps below: Click on support.zerodha.com on your browser; Click on the Pi and other platforms link located below Trading and market heading. Look for the Zerodha Pi software download link that says where.

We explore if Safemoon has the chance to bounce back after touching a resistance level in 2022. Safemoon is relatively a new cryptocurrency that has managed to make a breakthrough in 2021. Launched in March this year, Safemoons price has tagged on to a positive upswing with a promise to reward long-term investors. Unfortunately, the cryptocurrency is now struggling to keep its pace and value among competitors like Dogecoin and Shiba Inu.

https://www.cryptoswede.com/wp-content/uploads/2018/06/coinbase-trading1.jpg|||Coinbase Cryptocurrency Exchange Review 2020|||2142 x 1353

MT4 Indicators List Forex Trading 200

Where to Buy SafeMoon? Beginners Guide 2022 .

Investor Relations About Coinbase Coinbase is building the cryptoeconomy a more fair, accessible, efficient, and transparent financial system enabled by crypto. The company started in 2012 with the radical idea that anyone, anywhere, should be able to easily and securely send and receive Bitcoin.

https://forex-signals.online/wp-content/uploads/2017/08/best-forex-indicator-free-download-mt4.png|||best forex indicator free download mt4 | Harmonic Scanner ...|||3823 x 2026

Coinbase - Investor Relations

How To Buy Bitcoin With A Credit Card To buy Bitcoin with a credit card or debit card, follow these steps: Create an account with an exchange such as Coinbase Complete the identity verification process Select Bitcoin (BTC) from the cryptocurrency list Enter the amount of Bitcoin to buy Choose credit card or debit card as the payment method

https://coindoo.com/wp-content/uploads/2021/06/buy-BTC-with-Bitstamp.jpg|||How to Buy Bitcoin with Credit Card - Coindoo|||1418 x 769

Buy Bitcoin & amp; Crypto Instantly - Buy Bitcoin In 3 Minutes

Open Coinbase and tap Get Started. Create an account with your email address and tap Start. Verify your email by tapping a link that was sent to your inbox. Enter your phone number and verify.

https://s3.cointelegraph.com/uploads/2021-04/48ee5731-a06a-43c1-a6d0-355a003012ca.png|||Not so safe? SafeMoons parabolic rally isnt sustainable ...|||1956 x 1212

10 Best Canadian Cryptocurrency Exchanges 2020 - Netcoins

https://cheatselsword.com/wp-content/uploads/2021/02/2cf8a2ee73ba6e4ad286354ff1b3ebd8.jpeg|||Coinbase cryptocurrency exchange review - CheatSelsWorld|||1366 x 768

Coinbase Global, Inc. First Quarter 2021 Earnings Call May 13, 2021 Anil Gupta, Vice President, Investor Relations Thank you. Good afternoon, and welcome to the Coinbase first quarter 2021 earnings call. Joining me on today' scall are Brian Armstrong, Co-Founder and CEO, and Alesia Haas, CFO. I hope you $&\#39$ ; ve all had the

How to buy bitcoin instantly with credit card 1. Create a Coinify Buy and Sell account in just a few basic steps. 2. Select Credit / Debit Card as your preferred payment method 3. Start purchasing bitcoin! Create a Coinify Account to buy your first bitcoin! Before you buy bitcoins, youll need a wallet

Top 10 Best Custom Indicators For MT4 (2022) Download Free

While MT4 provides a built-in version of MACD, it is limited to the MACD line and Histogram. To help solve this issue, traders can download the TT MACD indicator from MQL5. By clicking the Free tab and downloading the indicator (figure 1.B), assuming the trader has an active MT4 trading account, the download automatically installs in MT4s .

https://cryptocurrencylatestnews.today/wp-content/uploads/2021/04/Coinbase-Pro-A-General-Overview.jpg||| Top Headline News On Crypto | Cryptocurrency Latest News|||1920 x 1080

https://learnbonds.com/wp-content/images/2020/03/how-to-buy-bitcoin-with-debit-card-in-2019.jpg|||How to Buy Bitcoin With Debit Card in 2020 - LearnBonds.com|||1441 x 811

Zerodha's flagship trading platform Kite Web as an Android app! Clean & amp; intuitive UI, super fast and super light back-end for all your investment and trading needs. 0 brokerage for investments and flat 20 for F&O trading.

https://forex-station.com/download/file.php?id=3354485&mode=view|||MT4 Indicator requests and ideas - Page 735|||1917 x 1002

Why Coinbase and Other Crypto Stocks Took a Nosedive Today .

https://irp-cdn.multiscreensite.com/58af6a93/coinbasepro-trading-charts.jpg|||Coinbase Pro Review Exchange Features, Trading Fees and ...|||2048 x 1114

SafeMoon price prediction 2021: Can the cryptocurrency reach \$1?

It has a circulating supply of 585,536,366,402,812 SAFEMOON coins and a max. supply of 1,000,000,000,000,000 SAFEMOON coins. If you would like to know where to buy SafeMoon, the top cryptocurrency exchanges for trading in SafeMoon stock are currently Gate.io, ZT, Bitrue, LBank, and BitMart. You can find others listed on our crypto exchanges page.

Best Candlestick Pattern Indicator MT4. The candlestick pattern indicator mt4 here is called the

Pattern\_Recognition\_Master\_v3a. Ive looked around for mt4 candlestick pattern indicators but the ones that seem better than . Read more.

https://i2.wp.com/forex4live.com/wp-content/uploads/2018/06/donchian-channel-indicator-mt4.jpg?fit=1645 %2C902&ssl=1|||Donchian channel - MT4 indicators - Forex Trading Signals ...|||1645 x 902

https://www.cryptofish.com/blog/wp-content/uploads/2019/03/how-to-buy-bitcoin-cash-in-2019.jpg|||Buy Bitcoin With Credit Card On Luno: 4 Easy Steps ...|||1440 x 810

https://www.investingsimple.com/wp-content/uploads/2021/05/coinbase-chart-1536x1156.jpg|||Coinbase Review 2021: Best Crypto Trading Platform?|||1536 x 1156

https://cdn.stockbrokers.com/uploads/e0dh21d/Coinbase-GDAX-Web-platform.png?t=1504657617567|||Coin base Review - ForexBrokers.com|||1440 x 825

Coinbase Global, Inc.

https://www.heartlandbitcoin.com/wp-content/uploads/2021/03/pro-trading-view3f5c16d3a672fc52651c01c16 7f549c7-1536x877.png|||Coinbase - Heartland Bitcoin|||1536 x 877

https://coincentral.com/wp-content/uploads/2018/12/how-to-buy-bitcoin-with-a-credit-card.png|||How to Buy Bitcoin with a Credit Card - CoinCentral|||2000 x 1001

https://www.adigitalblogger.com/wp-content/uploads/Motilal-Oswal-Orion-Lite.jpg|||Motilal Oswal Orion Lite | Application, Software, Download ...|||1920 x 1080

Commitment to Equal Opportunity. Coinbase is committed to diversity in its workforce and is proud to be an Equal Opportunity Employer. All qualified applicants will receive consideration for employment without regard to race, color, religion, creed, gender, national origin, age, disability, veteran status, sex, gender expression or identity, sexual orientation or any other basis protected by .

https://forex-station.com/download/file.php?id=3270929&mode=view|||MACD indicators for MT4 -Page 3|||1595 x 981

https://i.pinimg.com/originals/00/38/08/003808af328bc8ca8175f417172c2a4e.jpg|||@the.success.club #citations #motivation #entrepreneur # ...|||1080 x 1350

https://coinerblog.com/wp-content/uploads/2018/06/Beginners-guide-to-Coinbase-Pro-Coinbases-advanced-E xchange-to-trade-BTC-ETH-and-LTC.jpeg|||Beginners guide to Coinbase Pro, Coinbase's advanced ...|||2000 x 1263

https://miro.medium.com/max/3080/0\*w46L5HE\_UfrtDzS9.jpg|||The New Coinbase: Faster, Sleeker, Simpler | by Coinbase ...|||1552 x 989

https://i.etsystatic.com/25886161/r/il/3c1925/3032603452/il\_fullxfull.3032603452\_8j4o.jpg|||Just HODL Png I'm Going To The Moon Png I Told You So | Etsy|||3000 x 2817

https://cryptohubbox.com/wp-content/uploads/2020/02/Buying-Bitcoin-on-Binance-with-Credit-Card.jpg|||Ho w to Buy Bitcoin With A Credit Card On Binance?|||1579 x 888

https://techcrunch.com/wp-content/uploads/2019/10/Coinbase-Pro.png?resize=50|||Coinbase is launching Coinbase Pro mobile app TechCrunch|||3495 x 2436

https://www.gpucoin.net/wp-content/uploads/2019/11/how-where-to-buy-bitcoin-zero.jpg||How to Buy Bitcoin Zero (BZX) with PayPal & amp; Credit Card in ...||1200 x 801

https://thecryptocurrencyforums.com/wp-content/uploads/2017/12/Advanced-Limit-Order-Options-GDAX.pn g|||Trading on Coinbase Pro: Getting Started The ...|||1168 x 1086

Advanced Trading Tools!!! : CoinBase

https://forex-station.com/download/file.php?id=3372048&mode=view|||MT4 Indicator requests and ideas - Page 1045|||1916 x 933

https://images.squarespace-cdn.com/content/v1/5bdc8c06697a98bb346792b9/1560216335103-TEWEX9TK W70FD0RTELOH/ke17ZwdGBToddI8pDm48kP75CiYhk2\_CIP8zWz5OlMt7gQa3H78H3Y0txjaiv\_0fDoOv xcdMmMKkDsyUqMSsMWxHk725yiiHCCLfrh8O1z5QPOohDIaIeljMHgDF5CVlOqpeNLcJ80NK65\_fV7S 1URLuSb5JIWrC3Xc3p4U8wzH6aAchjZAI777Xwx95SB1rm7cT0R\_dexc\_UL\_zbpz6JQ/Coinbase+Pro+Scr een+Shot.PNG|||Coinbase Pro Review - Are The Fees Too High? (2020 Update)|||1904 x 1080

https://assets.webinfcdn.net/favicons/b/brick-a-brack.com.ico|||Website Informer / 104.27.165.162 ip address|||1024 x 1024 Kite 3.0 Full Width Zerodha Trading Platform - Chrome Web Store https://www.nordman-algorithms.com/wp-content/uploads/2020/12/MT4-SUPPORT-RESISTANCE-ZONES-INDICATOR\_1-min.png|||MT4 Support & amp; Resistance Zones Indicator (Dashboard)|||1917 x 875 https://99bitcoins.com/wp-content/uploads/2015/07/247exchange-buy-bitcoins-1024x881.png|||7 Fastest Ways to Buy Bitcoin with a Credit Card Securely ...|||1024 x 881 https://i.vimeocdn.com/video/1269225469-8d533945be8adbd92a063daa90655f6f240a14834a2df47fe?mw=19 20&mh=1080&q=70|||Coinbase Toll Free Number + 1805-472-7848 ) ~JRV\$ (78 ...|||1440 x 1080 Kite by Zerodha - Apps on Google Play https://cloudia.hnonline.sk/r1200x/95b3c9a7-9051-4847-a973-0422792b027b|||Koko zarobila najväia kryptomenová zmenáre? Coinbase ...|||1200 x 800 https://static.cryptohopper.com/images/news/uploads/1606739378-binance-p2p-buy-bitcoin-in-ghana-with-mo bile-money.png|||How Buy Bitcoin On Binance : How To Buy Bitcoin On Binance ...|||1600 x 900 Zerodha's flagship trading platform Kite Web is now available as an iOS app! Clean & amp; intuitive UI, super fast and super light backend for all your investment and trading needs. 0 brokerage for investments and flat 20 for F& O trading. Check this link for the Kite user manual: https://kite.trade/ https://forex-station.com/download/file.php?id=3349031&mode=view|||Trend Indicators for MT4 - Page 62|||1154 x 768 https://bitcoinmarketcap.org/wp-content/uploads/2020/07/can-you-buy-bitcoin-with-a-credit-card.jpg|||How

To Buy Bitcoin With Credit Card On Paxful / Buy ...|||2098 x 1399

https://thecryptocurrencyforums.com/wp-content/uploads/2018/05/word-image-3.png|||Coinbase Pro Trading Interface The Cryptocurrency Forums|||1298 x 938

SafeMoon Cryptocurrency Price Prediction for 2022 2023 2025 .

SafeMoon technically isn't a cryptocurrency but a DeFi token, according to its website. DeFi stands for decentralised finance token. They are very complex but essentially aim to disrupt the finance world to enable people to follow and lend in peer-to-peer networks, without needing a bank.

https://miro.medium.com/max/1142/1\*RvCkp2fiHZ7-kl3hnih\_TA.png||[Is Coinbase Legal In Canada -Sources: Coinbase Exchange ...|||1142 x 1130

Advanced trading coming to Coinbase? New features possibly .

https://irp-cdn.multiscreensite.com/58af6a93/dms3rep/multi/coinbase+pro.JPG|||Coinbase Pro Review Exchange Features, Trading Fees and ...|||1920 x 1118

https://4xone.com/wp-content/uploads/2018/03/OverLayChart.png|||Over Lay Chart mt4 indicator free download 4xone|||1276 x 874

https://www.forexstrategieswork.com/wp-content/uploads/2019/12/MT4-Breakout-Box-Forex-Indicator-Short -Trade-Example.png|||MT4 Breakout Box Forex Indicator | Free Download|||2200 x 1062

https://cryptopro.app/wp-content/uploads/2020/08/coinbase-interface-1536x1017.png|||Coinbase vs Coinbase Pro: What the Difference? - Crypto Pro|||1536 x 1017

https://primebroker.coinbase.com/content/dam/prime/product-images/custody\_carousel\_full.png|||Crypto Businesses | Coinbase Prime|||2880 x 1460

What is Advanced trading? Coinbase Help

https://blockonomi-9fcd.kxcdn.com/wp-content/uploads/2018/07/coinbase-pro-review-1300x866.jpg|||The Complete Beginners Guide to Coinbase Pro Review 2020 ...|||1300 x 866

Coinbase is a reputable and popular cryptocurrency exchange that is available for individuals in Canada to buy and sell crypto. The exchange is recommended for beginners due to its ease of use and security of funds held in their custody. The options for residents in Canada to deposit CAD is limited to a debit card only which has a fee of 3.99%. There is no option to use a bank transfer or withdraw Canadian Dollars to a bank account.

https://monfexfilestorage.blob.core.windows.net/files/blog/CZQV7BkHlpCMcM0F.jpeg|||Buy Bitcoin with Credit Card to Fund Your Account - Monfex|||4294 x 3274

https://stormgain.com/sites/default/files/2020-04/Buy-Bitcoin-with-credit-card.jpg|||How to buy Bitcoin with a credit card: the best ways ...|||1600 x 1200

Click on the Buy button located in your Dashboard. To learn how to buy Bitcoin with Credit/Debit card on Zeply, just choose the card youll be using to buy your Bitcoin. Then proceed to input the amount of BTC you wish to buy and the currency youll use to fund the transaction. Proceed by clicking on the Buy button. How to Trade Cryptocurrency on Coinbase - Coindoo

https://assets-global.website-files.com/60edbc8bd619ddc15e7c9601/610b1a700302fe97b15ea8d5\_gvgs48tchf qiz6pefawb-p-3200.jpeg|||How to Buy Bitcoin Without a Debit or Credit Card - Coin Cloud|||3200 x 1800

https://eagawker.com/wp-content/uploads/2019/08/bigstock-Financial-instrument-chart-for-82446032.jpg|||Sto chastic Strategy MT4 Indicator|||3050 x 2036

Forex MT4 Indicators (Free & amp; Pro) - Download from Store

Bitcoin trading platform for beginners and expert traders. With Altrady, you are at a huge advantage! Our tools and technology give you the easiest way to manage your trades and portfolio. Take Profit order is a crypto trading strategy for the short term that will help you to optimize your profits.

https://images.ctfassets.net/c5bd0wqjc7v0/2BUBCYiVirhLDzhdmNMIls/5fe928cce545380a615ea7b665e67d 0b/prime-hero.png?fl=progressive&q=80|||Prime - Coinbase|| $|2492 \times 1472$ 

Shakepay is a Montreal-based Canadian cryptocurrency exchange that offers free and fast deposits and withdrawals and is considered one of the cheapest cryptocurrency exchanges for Canadians. You can deposit CAD via Interac e-Transfer or wire transfer. Verification can be instant meaning you can start depositing and trading right away.

US-based crypto exchange. Trade Bitcoin (BTC), Ethereum (ETH), and more for USD, EUR, and GBP. Support for FIX API and REST API. Easily deposit funds via Coinbase, bank transfer, wire transfer, or cryptocurrency wallet.

Customer Support Analyst, Payment Operations - coinbase.com

Coinbase Pro Tutorial - Trade Cryptocurrency on Coinbase Pro .

Get your free wallet. Download the Bitcoin.com Wallet mobile app and tap the Buy button. 2. Verify your identity. If you want more than \$100 worth of crypto, you'll need to verify your identity. We make the process easy. 3. Make your payment. Pay for your crypto with credit card, payment app, or by bank transfer.

Bitbuy is by far the most established cryptocurrency exchange in Canada (as well as being the first regulated crypto marketplace in Canada) and has some features that none of its competitors do, which is why it takes our number 1 spot. Bitbuy has separate systems for basic traders (Express Trade) and more experienced traders (Pro Trade), making it perfect for beginners who just want to hop on and purchase some crypto.

Our technology, trading platforms, and investment apps Zerodha

Forex MT4 Indicators. List of our best MT4 Indicators available for download. Here you can find both Free and Pro Indicators. Product List. AutoTrendLines V. 1.06 Free. 4.1. based on 88 reviews. 4.1. 55.8k. Videos for Coinbase+advanced+trading

10 Best Crypto Exchanges in Canada in 2022 OCryptoCanada

https://u.today/sites/default/files/styles/1200x900/public/2021-08/AdobeStock\_90000590.jpeg|||Crypto Exchange OKEx Appears in Canadian Regulator's ...|||1200 x 900

The List of favorite MT4 indicators MT4 expert (FX\_Multi-Meter\_II.mq4) MT4 expert (FX\_Multi-Meter\_III.mq4) MT4 indicator (3LineBreak.mq4) MT4 indicator (Advanced\_ADX.mq4) MT4 indicator (b-clock.mq4) MT4 indicator (BBands\_Stop\_v1.mq4) MT4 indicator (Breakout\_PANCA\_ EAGLE.mq4) MT4 Indicator (Camarilladt.mq4) MT4 indicator (Color\_Stochastic.mq4)

https://forex-station.com/download/file.php?id=3368769&mode=view|||MT4 Indicator requests and ideas - Page 1001|||1916 x 933

https://cdn-images-1.medium.com/max/1600/0\*ERiG8gPoXK1UpLQX.png|||Coinbase Advanced Trading Bittrex Api Parameters Last ...|||1600 x 774

https://executium.com/media/image/484-buy-bitcoin-with-credit-card.jpg|||Buy Bitcoin with Credit Card | executium Trading System|||2000 x 869

https://www.buybitcoinworldwide.com/img/coinbase/2.png|||5 Ways to Buy Bitcoin with Credit Card or Debit Instantly ...|||1030 x 1132

Videos for Coinbase+investor+relations

Morning Bell With Jim Cramer: How to Trade the Coinbase IPO

https://miner-land.com/wp-content/uploads/2020/11/Buy-Bitcoin-with-credit-cards-through-Binance.jpg|||How To Buy Bitcoin On Coinbase With Credit Card : How to ...|||1447 x 814

Coinbase Exchange is a centralized cryptocurrency exchange located in United States. There are 139 coins and 402 trading pairs on the exchange. Coinbase Exchange volume in the last 24 hours is reported to be at 57,630.82. The most active trading pair on Coinbase Exchange exchange is BTC/USD. Coinbase Exchange is established in year 2012.

The Perfect Trend System. . All MT4 Indicators (2100) Search Or Browse The List Top 20 MT4 Indicators Most Popular / Downloaded; All MT5 Indicators (4400) Search Or Browse The List

https://i.redd.it/f8rs4zt8sz101.jpg||Did anyone else realize Binance had a PC Client? : binance|||1919 x 1040

*(end of excerpt)*